**DEV342 Visual Basic 2005: Visual Basic 2005:**  应用程序框架 和高级语言特性

施凡 微软 **Visual Basic MV**

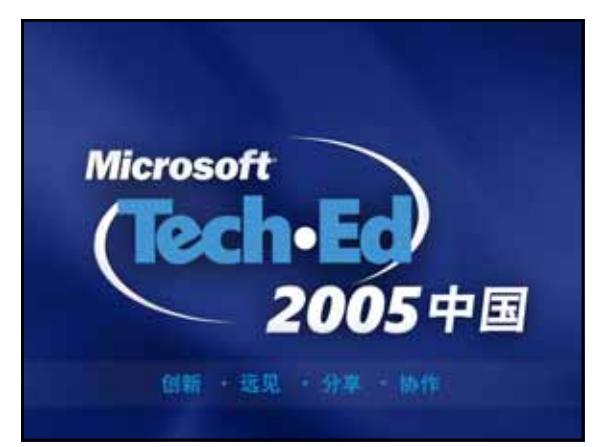

#### 听起来很熟悉?

- 创建一个组件,可以将事件日志记录到多 个事件源
- · 创建ini文件或进行复杂的注册表操作保存 用户设置
- 一遍又一遍地编写用户身份验证的代码
- 创建强类型的集合包装类型
- 在网上搜索各种代码片断,然后粘贴到你 的程序里
- 抱怨窗体设计器生成的代码与自己的代码 混在一起

#### 提纲

- 在一个新起点上架构您的应用程序
	- 自定义用户身份验证
	- 使用配置信息
	- 使用应用程序日志
- 自定义IDE的使用体验
	- 插入代码段或扩展代码段库 自定义项目和项目元素模板
	-
- 语言新特性 泛型
	- 编译器警告
	- 附属类型
	- 其它语言特性

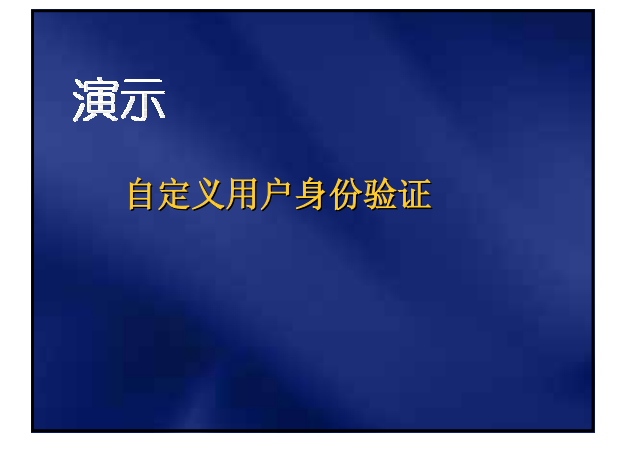

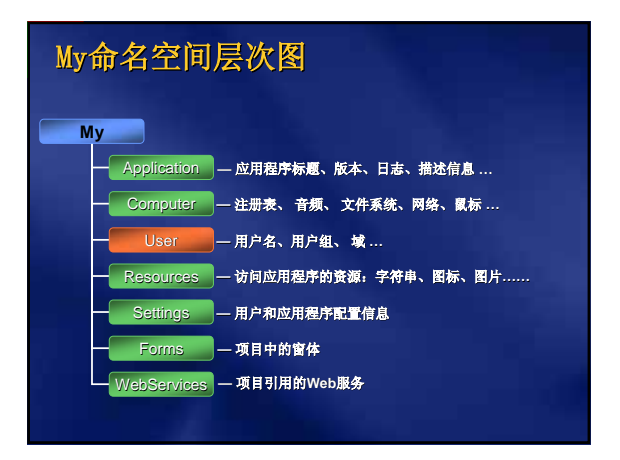

#### 配置信息和用户设置 你现在用的方法**……**

- 用App.config 保存XML格式的配置信息 某些情况下,读写XML很痛苦
- 用Framework中的类可以读取配置信息 但是不能修改和写入
- 可扩展以支持更多功能
	- 方法还算直观,但也不是特别简单

#### 配置信息和用户设置 我们现在提供的方法**……**

- Framework类库支持配置信息的读写
- 配置信息的强类型验证
- 有智能感知的帮助
- 支持应用程序级或用户级分别设置
- 在部分信任级别下工作
- 可扩展的Provider和验证模式
- 客户端和Web共享同一基础框架
- 可从项目设计器窗口轻松访问
- 对各种专用配置提供支持 ● 连接字符串, Web服务代理类等.

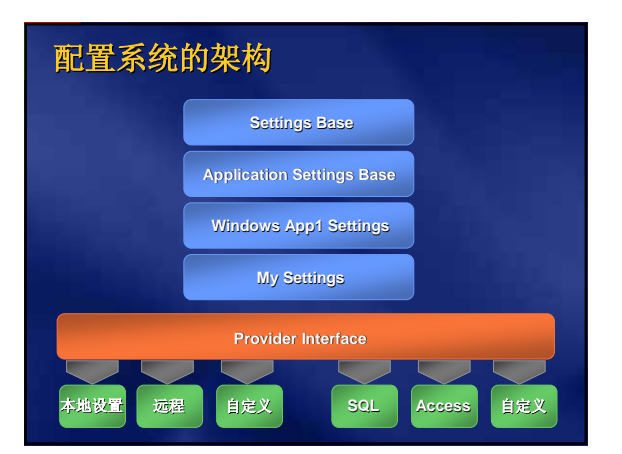

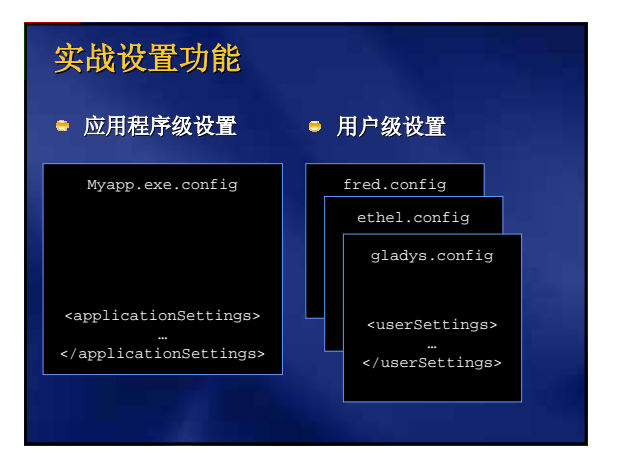

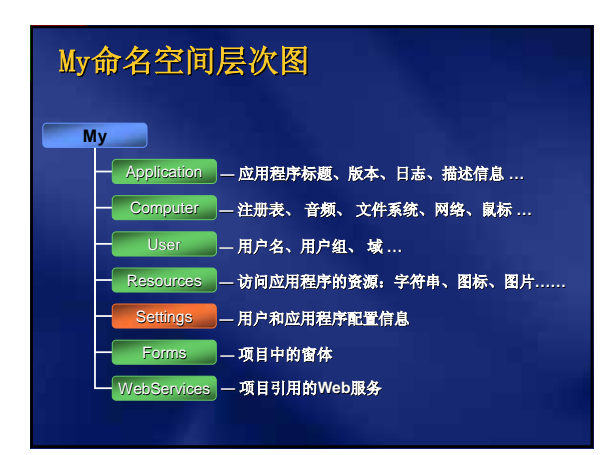

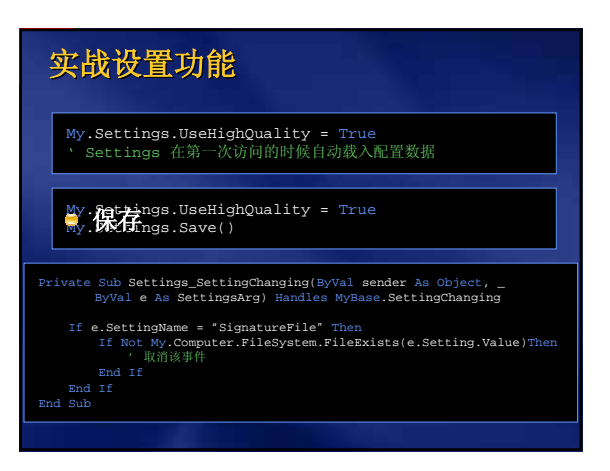

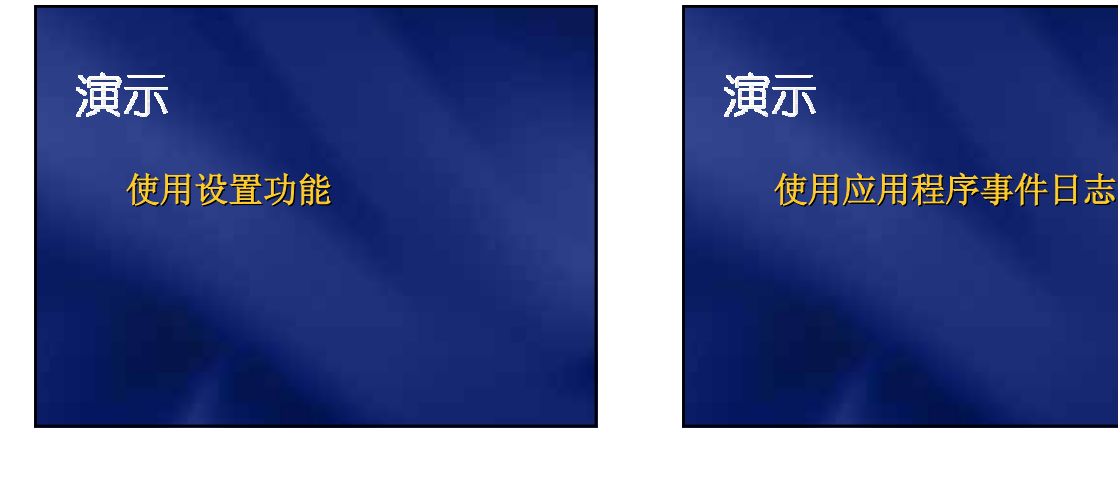

# 演示

#### 可扩展代码段库

- 已内置超过500个代码段!
- 包含多种接口实现和常见设计模式
- 提供标准框架便于自行编写代码段
- 可配置右键菜单的菜单项
- 多个代码段存放路径
- 已结合在各种第三方工具中 ● Refactor!、CodeWise、等等
- 网上还有代码段编辑器
	- 可创建或编辑代码段

## 演示

编写自定义代码段

#### 语言新特性

- Using语句
- Continue语句
- Global关键字
- 访问器可见性修饰
- 附属类型
- 无符号整数
- 运算符重载
- 泛型
- 编译器警告

#### Using 语句 Acquire, Execute, Release 一种而正确释放对象资源的快速写法 比使用Try、Catch、Finally更易读 与Dispose-Finalize模式配套使用 'Using 语句块正确处置对象资源 Using fStr As New FileStream(path, FileMode.Append)

For i As Integer = 0 To fStr.Length fStr.ReadByte() Next

'到达块尾部时,文件流自动被关闭 End Using

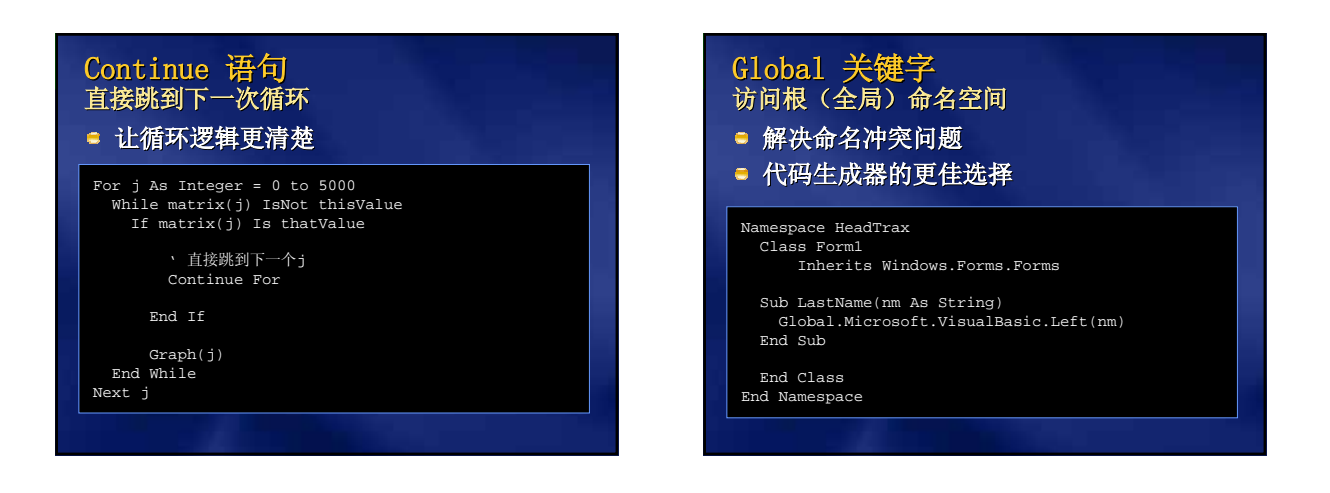

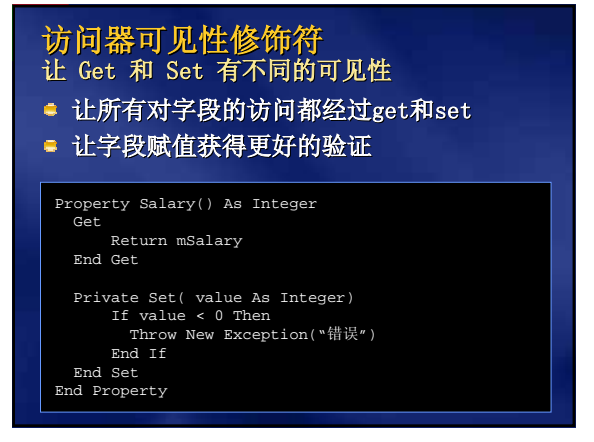

#### 附属类型 (Partial Types) 类型,不同文件 设计器生成的代码可以分到另外一个文件 将来**……** Public Class Form1 Inherits Windows.Forms.Form ' 你的代码 End Class Partial Class Form1 ' 设计器的代码 Sub InitializeComponent() ' 控件初始化 End Sub End Class

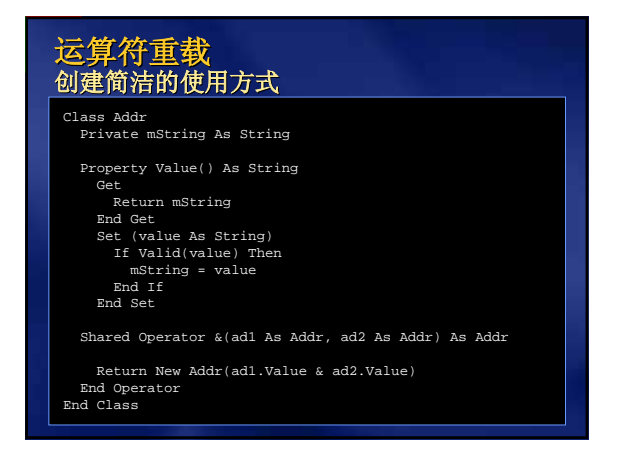

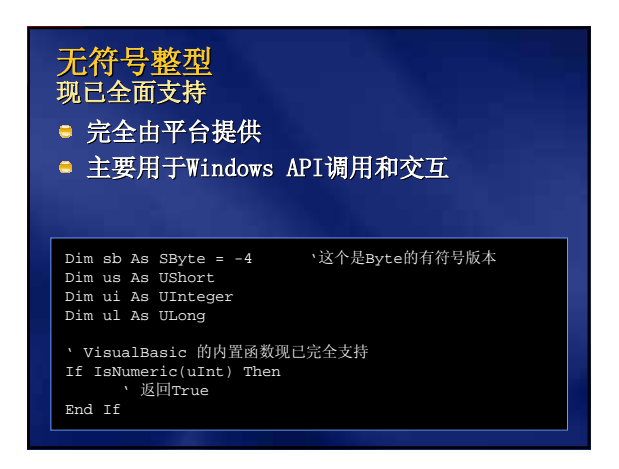

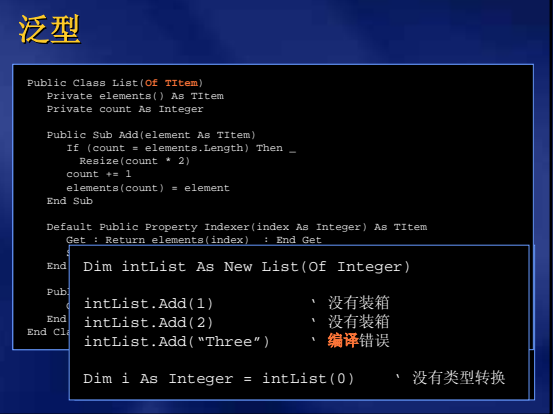

#### 泛型

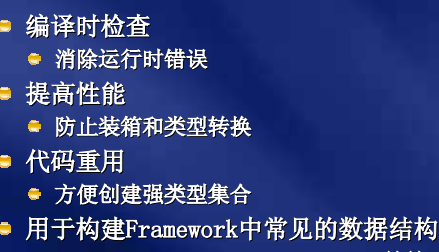

### Dictionary、Queue、List、Stack等等.

#### Visual Basic 编译器警告 对运行时行为的前期警

- 交叠的Catch块或Case语句
- 递归属性访问
- 未使用的Imports语句
- 未使用的本地变量
- 函数或运算符重载过程未返回值
- 引用类型上可能的空引用
- 分解Option Strict
	- 后期绑定
	- 隐式类型转换  $\blacksquare$
	- 等等

#### **Background Worker** Structure BackgroundArgs Dim arg1 As Integer Dim arg2 As String End Structure Private Sub Button1\_Click(…) Handles Button1.Click<br>Dim args As BackgroundArgs<br>BackgroundWorker1.RunWorkerAsync(args)<br>End Sub Private Sub BackgroundWorker1\_DoWork(…) Handles BackgroundWorker1.DoWork ' 这是一个后台运行的线程 Dim args As BackgroundArgs<br>args = CType(e.Argument, BackgroundArgs)<br>' 现在, 在后台线程做点事情<br>e.Result = <some object> End Sub Private Sub BackgroundWorker1\_RunWorkerCompleted(…) Handles Background… result = e.Result End Sub

#### Visual Basic 2005 专为应用程序框架而设计

- 应用程序架构的新起点
	- 基于可扩展的类库
	- 以最佳用户体验为目标
- 自定义IDE的使用体验
	- 项目和项目元素模板
	- 可扩展代码段库
- 高级语言特性
	- 泛型、附属类型、运算符重载等
	- 帮助设计更出色的类库

# 社区资源

- 开发中心主页**: http://msdn.microsoft.com/vbasic**
- 实用下载工具主页 **http://msdn.microsoft.com/vbasic /downloads/2005/ /downloads/2005/**
	- **Refactor! For VB2005**
	- **Snippet Editor**

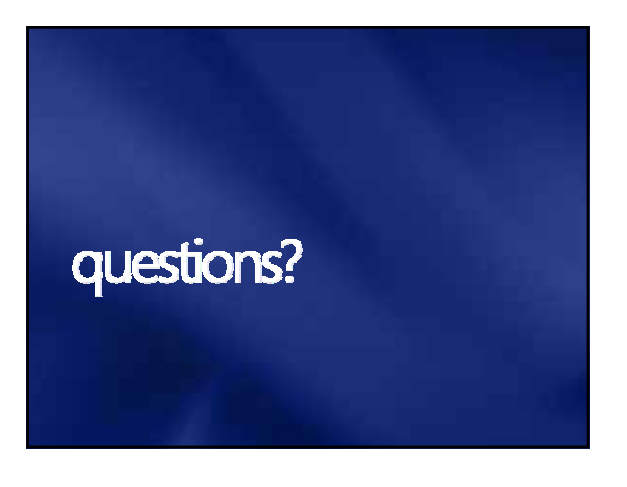

Microsoft<sup>®</sup> 您的潜力, 我们的动力